# **2.4GHz Mini Wireless Optical Mouse with Nano Receiver**

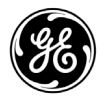

Instruction Manual

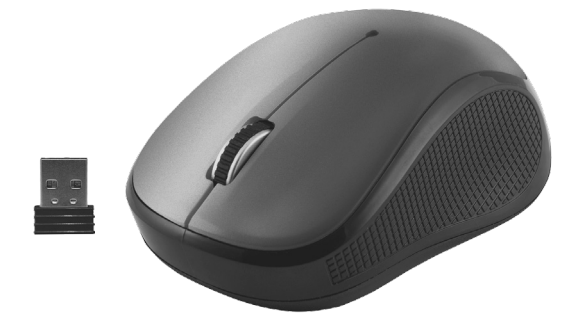

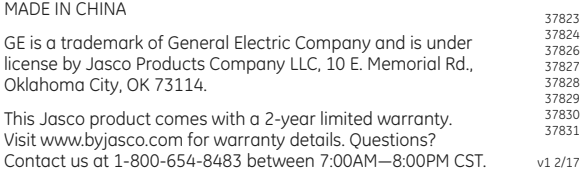

- **Package Contents**<br>• 2.4GHz Wireless Mini Optical Mouse with Nano Receiver
- 1 AA battery included
- Instruction Manual

# **System Requirements**

- Windows® 7 or higher
- Mac 10.6 or higher
- Available USB Port

# **Installing the Battery**

- 1. Turn off the power switch located on the underside of the mouse.
- 2. Remove the top of the mouse by carefully prying up the top rear edge.
- 4. Insert the battery as shown, following the polarity markings on the battery compartment.
- 5. Replace the top of the mouse.
- 6. Turn on power switch.

# **Using the Nano Receiver**

The nano receiver must be plugged into your computer before you can use your wireless mouse. It is stored inside the mouse, next to the battery compartment.

- 1. Remove the top of the mouse by carefully prying up the rear edge.
- 2. Remove the nano receiver from its storage slot and replace the top of the mouse.
- 3. Plug the nano receiver into the available USB port on your computer.
- 4. Confirm mouse power switch is set to ON. Move the mouse to confirm it is controlling the cursor on your screen.

BATTERIES MAY LEAK HARMFUL LIQUIDS OR IGNITABLE MATERIALS OR EXPLODE CAUSING INJURY AND PRODUCT DAMAGE.

- DO NOT MIX OLD AND NEW OR OTHER BATTERY TYPES.
- REPLACE ALL BATTERIES AT THE SAME TIME.
- REPLACE FULLY DISCHARGED BATTERIE IMMEDIATELY.

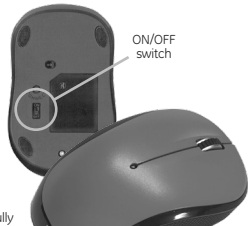

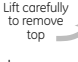

nano

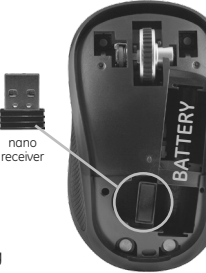

# **Troubleshooting**

After periods of inactivity, the mouse goes into sleep mode to conserve battery life. To wake the mouse, simply move it in any direction and it should respond on the screen.

# **If the mouse is still not working...**

- Confirm the power switch on the underside of the mouse is ON.
- Unplug the nano receiver from the USB Port, wait 30 seconds, then plug the receiver back in.
- Replace the battery with a fresh 1 AA alkaline battery, making sure to follow the polarity markings on the battery compartment.
- If you are still having problems, restart your computer and check the mouse again.

**If the mouse is still not responsive after trying these steps, please contact our Technical Support Group at 1-800-654-8483, Monday-Friday 7:00am-8:00pm CST, or visit our website www.byjasco.com.**

# **Two Year Limited Warranty**

Jasco Products Company warrants this product to be free from manufacturing defects for a period of two years from the original date of consumer purchase. This warranty is limited to the repair or replacement of this product only and does not extend to consequential or incidental damage to other products that may be used with this unit. This warranty is in lieu of all other warranties express or implied. Some states do not allow limitations on how long an implied warranty lasts or permit the exclusion or limitation of incidental or consequential damages, so the above limitations may not apply to you. This warranty gives you specific rights, and you may also have other rights which vary from state to state. If unit should prove defective within the warranty period, return prepaid with dated proof of purchase to:

Jasco Products Company, 10 E. Memorial Rd. Oklahoma City, OK 73114

# **FCC Statement**

This device complies with Part 15 of the FCC rules. Operation is subject to the following two conditions:

(1) this device may not cause harmful interference, and (2) this device must accept any interference received, including interference that may cause undesired operation.

FCC NOTE: The manufacturer is not responsible for any radio or TV interference caused by unauthorized modifications to this equipment. To assure continued compliance, any changes or modifications not expressly approved by the party responsible for compliance could void the user's authority to operate this equipment. (Example - use only shielded interface cables when connecting to computer or peripheral devices).

NOTE: This equipment has been tested and found to comply with the limits for a Class B digital device, pursuant to Part 15 of the FCC Rules. These limits are designed to provide reasonable protection against harmful interference in a residential installation. This equipment generates, uses and can radiate radio frequency energy and, if not installed and used in accordance with the instructions may cause harmful interference to radio communications. However, there is no guarantee that interference will not occur in a particular installation. If this equipment does cause harmful interference to radio or television reception, which can be determined by turning the equipment off and on, the user is encouraged to try to correct the interference by one or more of the following measures:

- Reorient or relocate the receiving antenna.
- Increase the separation between the equipment and receiver.
- Connect the equipment into an outlet on a circuit different from that to which the receiver is connected.
- Consult the dealer or an experienced radio/TV technician for help.

ICES-3(B)/NMB-3(B).

# **Minimouse óptico inalámbrico de 2,4 GHz con nanorreceptor**

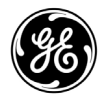

Manual de instrucciones

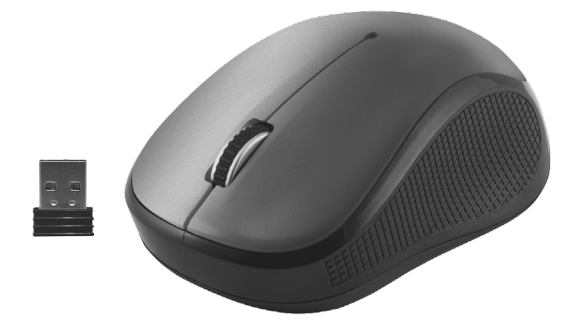

#### HECHO EN CHINA

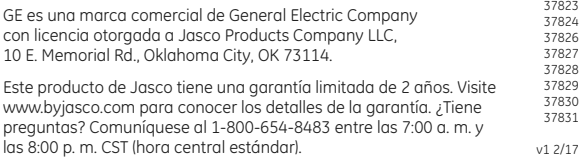

# **Contenido del paquete**

- Minimouse óptico inalámbrico de 2,4 GHz con nanorreceptor
- 1 pila AA incluida
- Manual de instrucciones

#### **Requisitos del sistema**

- Windows® 7 o superior
- Mac 10.6 o superior
- Puerto USB disponible

# **Instalación de la pila**

- 1. Apague el interruptor de alimentación ubicado en el lado de abajo del mouse.
- 2. Retire la tapa del mouse; para ello, levante con cuidado el borde superior de la parte posterior haciendo palanca en el mismo.
- 4. Introduzca la pila como se muestra en la figura, de acuerdo a los símbolos de polaridad que aparecen en el interior del compartimiento.
- 5. Vuelva a colocar la tapa del mouse.
- 6. Encienda el interruptor de alimentación.

# **Cómo usar el nanorreceptor**

El nanorreceptor debe estar enchufado en la computadora antes de poder usar el mouse inalámbrico. El nanorreceptor está guardado dentro del mouse, al lado del compartimiento de la pila.

- nanorreceptor
- 1. Retire la tapa del mouse; para ello, levante con cuidado el borde posterior haciendo palanca en el mismo.
- 2. Retire el nanorreceptor de su ranura de almacenamiento y vuelva a colocar la tapa del mouse.
- 3. Conecte el nanorreceptor en un puerto USB disponible de la computadora.
- 4. Confirme que el interruptor de la alimentación del mouse está encendido. Mueva el mouse para confirmar que está controlando el cursor en la pantalla.

# **PRECAUCIÓN**

LAS PILAS PUEDEN PERDER LÍQUIDOS PERJUDICIALES O MATERIALES INFLAMABLES, O BIEN EXPLOTAR Y CAUSAR LESIONES CORPORALES Y DAÑOS EN LOS PRODUCTOS.

- NO COMBINE PILAS VIEJAS Y NUEVAS, NI TIPOS DE PILAS DISTINTAS.
- REEMPLACE TODAS LAS PILAS AL MISMO TIEMPO.
- CAMBIE DE INMEDIATO LAS PILAS TOTALMENTE **DESCARGADAS**

Interruptor de encendido/ apagado.

Levantar con cuidado para quitar la tapa

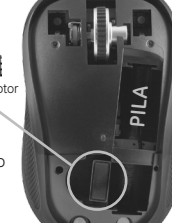

#### **Resolución de problemas**

Después de periodos de inactividad, el mouse pasa a modo de suspensión para conservar la vida útil de las pilas. Para activarlo, muévalo en cualquier dirección y este deberá responder en la pantalla.

### **Si sigue sin responder...**

- Confirme que el interruptor de alimentación ubicado en el lado de abajo del mouse está encendido.
- Desconecte el nanorreceptor del puerto USB, espere 30 segundos y vuelva a enchufarlo.
- Coloque una nueva pila alcalina AA, asegurándose de instalarla según los símbolos de polaridad que aparecen en el interior del compartimiento.
- Si todavía tiene problemas, reinicie el equipo y vuelva a revisar el mouse.

**Si el mouse no reacciona después de realizar estos pasos, comuníquese con el Equipo de Soporte Técnico al número 1-800-654-8483, de lunes a viernes, de 7:00 a. m. a 8:00 p. m., CST (hora central estándar), o visite el sitio web www.byjasco.com.**

### **Garantía limitada de dos años**

Jasco Products Company garantiza que este producto no tendrá defectos de fabricación durante dos años a partir de la fecha de compra del consumidor original. Esta garantía se limita a la reparación o reposición de este producto y no cubre daños indirectos o incidentales a otros productos que se pudieran utilizar con esta unidad. Esta garantía reemplaza cualquier otra garantía explícita o implícita. Algunos estados no permiten la aplicación de limitaciones respecto de la duración de una garantía implícita o no permiten la exclusión o limitación de la cláusula sobre daños indirectos o incidentales, por este motivo las limitaciones arriba mencionadas pueden no aplicarse en su caso. Esta garantía le otorga derechos específicos. Es posible que tenga otros derechos que pueden variar según el estado en el que vive. Si se demuestra que la unidad presenta defectos dentro del período de la garantía, envíe el producto con franqueo postal e incluya el comprobante de compra fechado a:

Jasco Products Company, 10 E. Memorial Rd. Oklahoma City, OK 73114

# **Declaración de la FCC**

Este dispositivo cumple con el apartado 15 de la normativa de la FCC. El funcionamiento está sujeto a las dos condiciones siguientes: (1) este dispositivo no causa interferencia negativa y (2) este dispositivo debe aceptar las interferencias recibidas, incluidas las interferencias que puedan causar un funcionamiento no deseado.

NOTA DE LA FCC: El fabricante no se hace responsable de ninguna interferencia de radio o TV ocasionada por modificaciones no autorizadas efectuadas a este aparato. Para asegurar el cumplimiento continuo, cualquier cambio no aprobado expresamente por la parte responsable del cumplimiento podría anular la autoridad del usuario para operar este equipo. (Por ejemplo - utilice sólo cables de interfaz blindados cuando se conecte a un ordenador oa dispositivos periféricos).

NOTA: Este aparato ha sido probado y cumple con los límites para aparatos digitales de Clase B, de conformidad con el apartado 15 de la normativa de la FCC. Estos límites están diseñados para proveer protección razonable contra interferencias perjudiciales en instalacines residenciales. Este aparato genera, usa y puede irradiar energía de radiofrecuencias y, si no se instala y usa según las instrucciones, puede provocar interferencia perjudicial a las radiocomunicaciones. No obstante, no hay garantías de que no ocurrirá interferencia en una instalación en particular. Si este aparato provoca interferencia perjudicial a la recepción de radio o televisión, lo que puede determinarse encendiendo y apagándolo, se recomienda que el usuario intente corregir la interferencia por medio de la implementación de una o más de las siguientes medidas:

- Cambiar la orientación o el lugar de la antena receptora.
- Incrementar la separación entre el aparato y el receptor.
- Conectar el aparato a un tomacorriente de un circuito diferente del circuito al que el receptor está conectado.
- Consultar al distribuidor o a un técnico con experiencia en radio/ televisión para solicitar ayuda.

ICES-3(B)/NMB-3(B).